## **Boletim Técnico**

# **I** TOTVS

### **Ajuste na integração do Personal Med com GP**

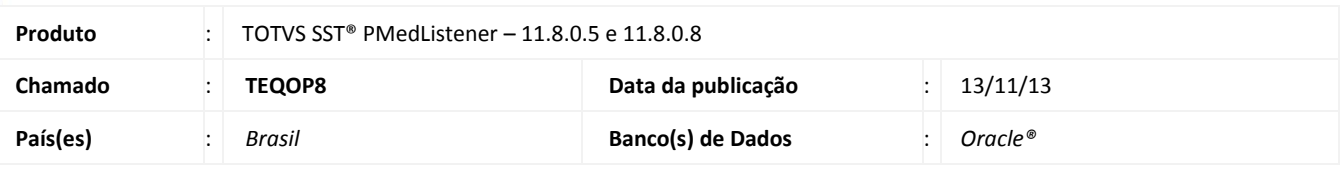

### Importante

Esta melhoria depende da execução da atualização, conforme **Procedimentos para Implementação**.

Foi efetuada alteração na integração do *Personal Med* com o GP, assim ao realizar atualização da empresa, o *Listener* levará em consideração a CFG DTINICONT e o devido valor cadastrado no banco.

É verdadeiro a CFG para manter as datas existentes e falso para atualizar com a data da integração somente a data de inicio de contrato.

#### **Procedimento para Implementação**

#### Importante

Antes de executar a atualização é recomendável realizar o backup do banco de dados bem como dos arquivos do Sistema(executáveis, dlls e arquivos de configuração):

Realizar a atualização antes no ambiente de homologação e, posterior a devida validação, no ambiente de produção.

a) Faça o download dos aplicativos e dll's que constam nos links em anexo e descompacte-os no diretório do Personal Med.

**OBS:** os aplicativos e dll's devem ser atualizados em todos os micros que possuem o Personal Med instalado.

### Atenção

Recomendamos que o chamado relacionado a esse boletim seja encerrado após a homologação.

 $\odot$ 

## **Boletim Técnico**

### **Atualizações do update/compatibilizador**

#### 1. Alteração de **Arquivos.**

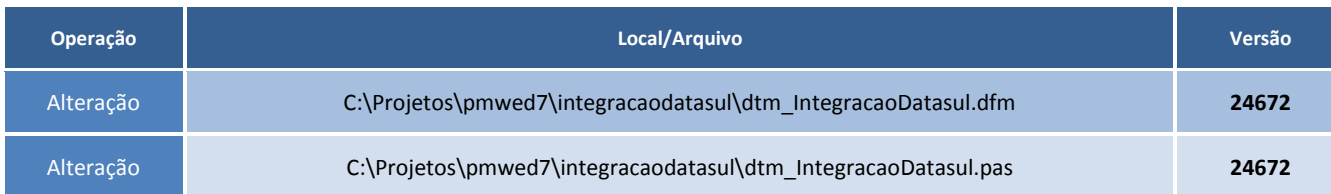

### **Procedimentos para Configuração**

Não se aplica.

### **Procedimentos para Utilização**

- 1. Pare o serviço do PMedListener.
- 2. Substitua o executável na pasta da instalação.
- 3. Inicie o serviço do PMedListener novamente.
- 4. Teste a integração de atualização de uma empresa.

# **Tabelas Utilizadas Funções Envolvidas Integração com o GP Sistemas Operacionais Windows® Informações Técnicas**